## MultiTransmitter User Manual

Updated November 25, 2020

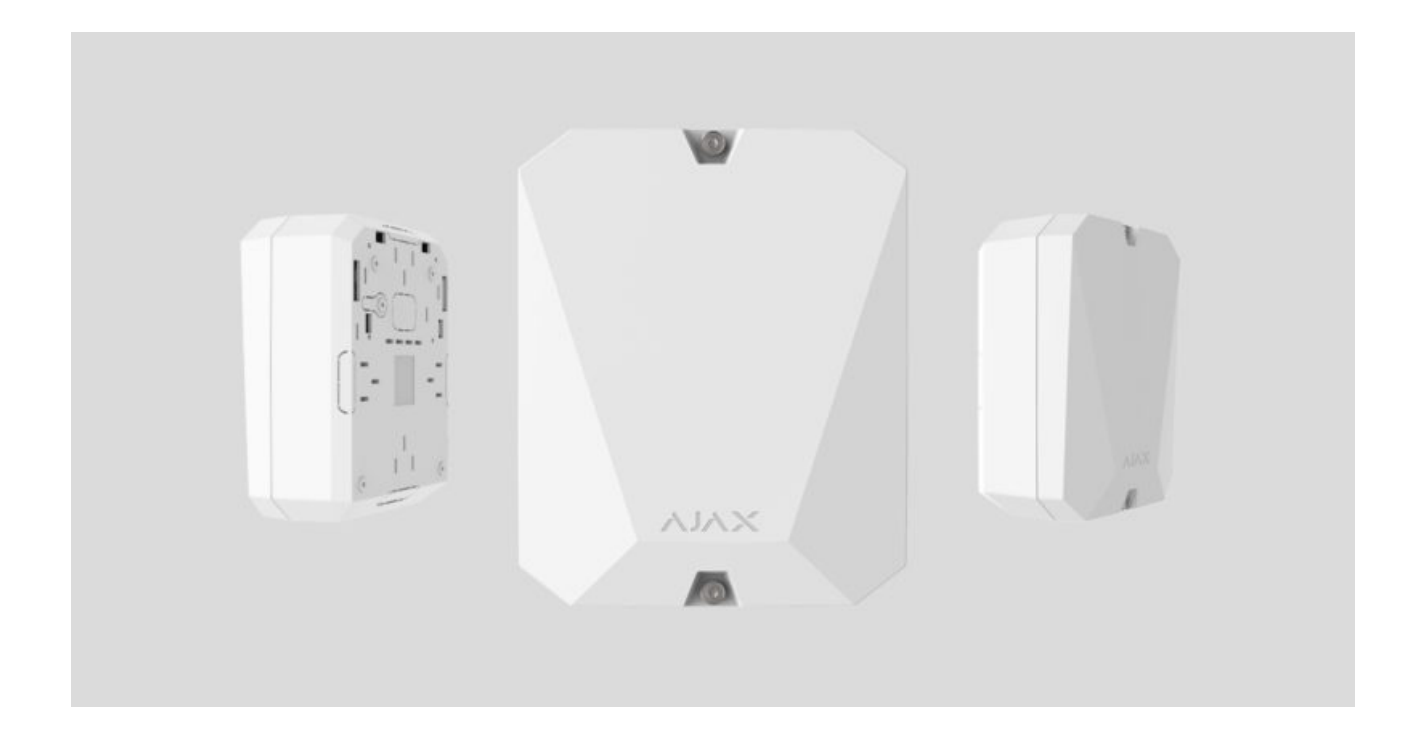

**MultiTransmitter** is an integration module with 18 wired zones for connecting third-party detectors to the Ajax security system. To protect against dismantling, MultiTransmitter is equipped with two tampers. It is powered from the mains 100–240 V AC, and can also run on a 12 V backup battery. It can supply 12 V power to connected detectors.

MultiTransmitter operates as part of the Ajax security system by connecting via the **Jeweller** secure radio communication protocol to the hub. The hub communication range is up to 2,000 meters provided there are no obstacles. If jamming or interference is detected, the **"high level of interference at Jeweller frequencies"** event is transmitted to the central monitoring station of the security company and system users.

#### What jamming of a security system is

Not compatible with ocBridge Plus, uartBridge, and third-party security central units

The device connects to the hub and is configured through <u>Ajax apps</u> on iOS, Android, macOS, and Windows. All alarms and user events are reported by push notifications, SMS, and calls if enabled. Ajax security system can be connected to the central monitoring station of the security company. The list of authorized partners is available **here**.

#### Buy MultiTransmitter integration module

## **Functional elements**

## **Body elements**

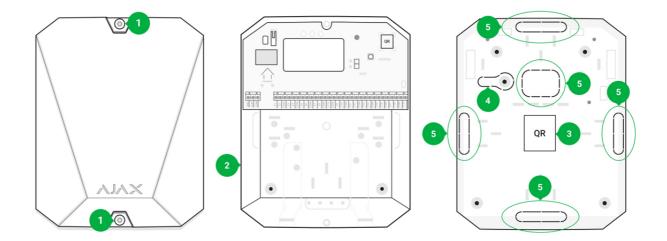

- **1.** Screws securing the body lid. Unscrew with bundled hexagon key (Ø 4 mm)
- 2. Cavity for backup battery

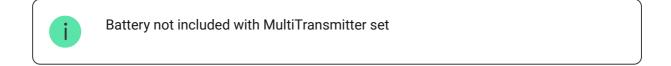

- 3. QR code and ID/serial number of the device
- **4.** Perforated part of the body. It is necessary for tamper triggering in case of dismounting attempts
- **5.** Perforated part of the body for the output of wires of connected detectors and devices

#### MultiTransmitter card elements

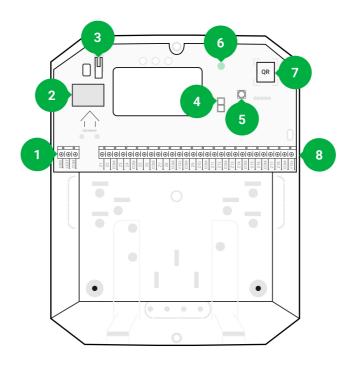

- 1. Power supply terminals for fire detectors
- 2. Power supply input 110/230 V
- 3. Tamper button. Signals if MultiTransmitter body lid is removed
- 4. Terminals for connecting a 12 V backup battery
- 5. Power button
- 6. LED indicator
- 7. QR code and ID/serial number of the device
- 8. Terminals for connecting wired detectors (zones)

#### MultiTransmitter terminals

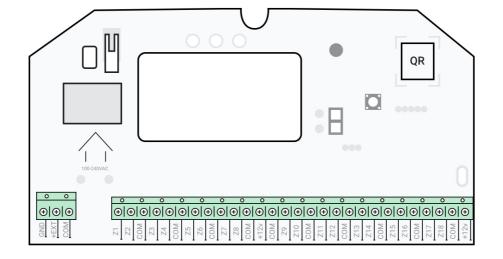

#### Left-hand terminals:

**GND** – MultiTransmitter common ground

+EXT - 12 V power supply output for fire detectors

 $\ensuremath{\text{COM}}$  — common input for connecting power supply circuits and signal contacts of wired detectors

#### **Right-hand terminals:**

**Z1–Z18** – input for wired detector connection

+12 V - 12 V power supply output for wired detectors

 $\ensuremath{\text{COM}}$  — common input for connecting power supply circuits and signal contacts of wired detectors

## LED indication

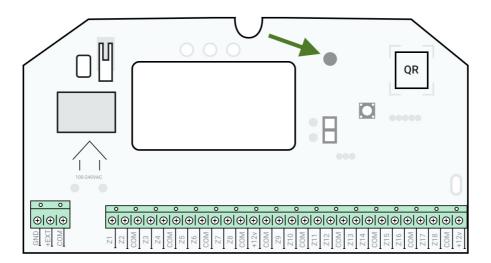

MultiTransmitter LED indicator may light up white, red, or green, depending on the status of the device. Please note that the LED indicator is not visible when the body lid is closed, but the status of the device can be found in the Ajax app.

| LED indication                                                                | Event                                                                              | Note                                                                                                    |
|-------------------------------------------------------------------------------|------------------------------------------------------------------------------------|----------------------------------------------------------------------------------------------------|
| Lights white                                                                  | Connection with the hub is<br>established, external power<br>supply is connected   |                                                                                                    |
| Lights red                                                                    | There is no connection with<br>the hub, external power supply<br>is connected      | For example, the hub is turned<br>off or MultiTransmitter is<br>outside the coverage area of<br>the hub's wireless network |
| Goes out for 0.5 seconds, then lights up green and turns off                  | Switching off the<br>MultiTransmitter                                              |                                                                                                    |
| Blinks red once per second                                                    | MultiTransmitter is not assigned to the hub                                        |                                                                                                    |
| Lights up for a second once<br>every 10 seconds                               | No external power supply is connected to MultiTransmitter                          | Lights up white if there is<br>connection with hub.<br>Lights up red if there is no hub<br>connection                      |
| During an alarm, gradually<br>lights up and goes out once<br>every 10 seconds | No external power supply and<br>discharged external battery of<br>MultiTransmitter | Lights up white if there is<br>connection with hub.<br>Lights up red if there is no hub<br>connection                      |

If MultiTransmitter is not assigned to the hub or has lost connection with it, the integration module will not give an indication of the battery status or the presence of external power supply.

## **Operating principle**

MultiTransmitter is designed for connecting third-party wired detectors and devices to the Ajax security system. The integration module receives information about alarms and triggering of detector tampers via wires connected to the terminals.

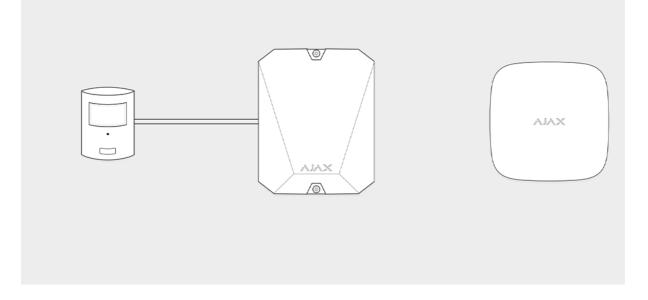

MultiTransmitter can be used to connect panic and medical alarm buttons, indoor and outdoor motion detectors, as well as detectors tracking opening, vibration, breaking, fire, gas, leakage, etc. The type of device is indicated in the zone settings. The text of notifications about alarms and events of the connected device, as well as event codes transmitted to the Central Monitoring Station (CMS) of the security company depend on the selected device type.

#### A total of 6 types of devices are available:

| Туре            | Icon |
|-----------------|------|
| Tamper          |      |
| Intrusion alarm |      |
| Fire alarm      |      |

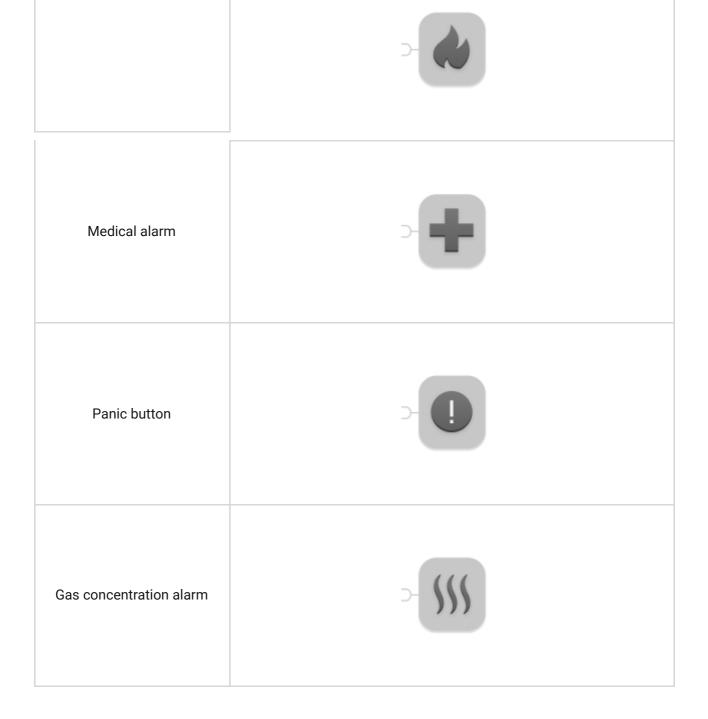

MultiTransmitter has 18 wired zones. The number of connected devices depends on their power consumption. The total maximum current consumption of all connected devices or detectors is 1 A.

#### Supported connection types:

| Designation             | Туре                               |
|-------------------------|------------------------------------|
| NO                      | Normally open                      |
| NC                      | Normally closed. Without resistors |
| EOL (NC with resistors) | Normally closed. With resistors    |
| EOL (NO with resistors) | Normally open. With resistors      |

The integration module has 3 power supply lines of 12 V: one dedicated line for fire detectors and two - for other devices.

After the fire alarm, fire detectors need a power reset to restore normal operation. Therefore, the fire detectors power supply should only be connected to a dedicated line. Also, avoid connecting other detectors and devices to power terminals of fire detectors as this may lead to false alarms or incorrect operation of the devices.

## Event transmission to the monitoring station

Ajax security system can connect to the CMS and transmit alarms to the monitoring station in Sur-Gard (ContactID) and SIA protocol formats.

The loop (zone) number of the integration module and the devices connected to it can be found in Ajax apps, in the **Groups** menu of the hub settings.

To learn the loop (zone) number, select the group in which the integration module is located or the desired connected device. The **Device Number** (or **DeviceIndex** in <u>Ajax PRO Desktop</u>) corresponds to the loop (zone) number.

## Connecting to the hub

i

For the Ajax security system, MultiTransmitter acts as a single device and each connected device or detector occupies a single slot in the limited number of the hub devices – 100 in **Hub** and **Hub 2**, 150 in **Hub Plus**, and 200 in **Hub 2 Plus**.

Wired detectors can be connected to MultiTransmitter both before and after connecting the module to the hub.

## Before starting connection

- 1. Install the <u>Ajax app</u>. <u>Create an account</u>. Add a hub to the app and create at least one room.
- 2. Check that the hub is on and has access to the internet (via Ethernet cable, Wi-Fi, and/or mobile network). You can do this in the Ajax app or by looking

at the hub logo on the front panel. The logo should light up white or green if the hub is connected to the network.

**3.** Ensure that the hub **is disarmed** and **does not start updates** by checking its status in the app.

Only users with administrator rights can add MultiTransmitter to the hub.

#### In order to connect MultiTransmitter

- **1.** Go to the **Devices** tab **:** in the Ajax app and click **Add Device**.
- **2.** Name the integration module, scan or enter the QR code manually (located on the body and packaging), and select the placement room.
- **3.** Click **Add**; the countdown will begin.
- **4.** Turn on MultiTransmitter by holding the power button for 3 seconds. Keep in mind that the request to connect to the hub is transmitted only when the integration module is turning on.

For the detection and pairing to occur, the integration module should be located within the coverage area of the hub's wireless network (at the same guarded object).

If the connection has failed, disconnect MultiTransmitter for 5 seconds and try again.

If the integration module has already been assigned to another hub, turn off the integration module, and then follow the standard addition procedure.

The connected integration module will appear in the app, in the hub's list of devices. Updating device statuses in the list depends on the ping time defined in Jeweller settings. The default value is 36 seconds.

#### MultiTransmitter states

#### lcons

Icons display some of the MultiTransmitter states. You can view them in the Ajax app, in the **Devices** tab .

| lcon | Value                                                                                        |
|------|----------------------------------------------------------------------------------------------|
| al   | Jeweller signal strength — displays the signal strength between the hub and MultiTransmitter |
| Ş    | A fire detector connected to MultiTransmitter has registered an alarm                        |
|      | MultiTransmitter battery charge level                                                        |
| ()   | MultiTransmitter has a malfunction. The list is available in the integration module states   |
| RE   | MultiTransmitter works through a ReX radio signal range extender                             |

#### **States**

States can be found in the Ajax app:

- **1.** Go to the **Devices** tab .
- **2.** Select MultiTransmitter from the list.

| Parameter                | Value                                                                                                    |
|--------------------------|----------------------------------------------------------------------------------------------------|
| Malfunction              | Click i to open the list of MultiTransmitter<br>malfunctions<br>The field is displayed only if a malfunction is<br>detected. |
| Jeweller signal strength | Signal strength between the hub and MultiTransmitter                                                                         |
| Connection               | Connection status between the hub and MultiTransmitter                                                                       |
| Battery Charge           | Battery level of the device. Displayed as a percentage                                                                       |

|                           | How battery charge is displayed in                                                                                                    |
|---------------------------|----------------------------------------------------------------------------------------------------|
|                           | Ajax apps                                                                                                    |
| Lid                       | The status of tampers that respond to detachment or violation of the integrity of the body What is a tamper                                                                                                    |
| External power            | The presence of external power supply 110/230<br>V                                                                                                    |
| ReX "range extender name" | The ReX range extender connection status.<br>Displayed if MultiTransmitter is working via a<br><b>ReX radio signal range extender</b>                                                                                                    |
| Detector power line       | <ul> <li>Status of detector power terminals:</li> <li>OK – terminals in normal condition</li> <li>Shorted – terminals are shorted</li> </ul>                                                                                                    |
| Fire detector power line  | <ul> <li>Status of power supply terminals of fire detectors:</li> <li>OK – terminals in normal condition</li> <li>Shorted – terminals are shorted</li> </ul>                                                                                                    |
| Temporary Deactivation    | <ul> <li>Shows the status of the device temporary deactivation function:</li> <li>No – the device operates normally and transmits all events.</li> <li>Lid only – the hub administrator has disabled notifications about triggering on the device body.</li> <li>Entirely – the device is completely excluded from the system operation by the hub administrator. The device does not follow system commands and does not report alarms or other events.</li> </ul> |
|                           | <ul> <li>By number of alarms — the device is<br/>automatically disabled by the system when<br/>the number of alarms is exceeded (specified</li> </ul>                                                                                                    |

|          | <ul> <li>in the settings for Devices Auto<br/>Deactivation). The feature is configured in<br/>the Ajax PRO app.</li> <li>By timer – the device is automatically<br/>disabled by the system when the recovery<br/>timer expires (specified in the settings for<br/>Devices Auto Deactivation). The feature is<br/>configured in the Ajax PRO app.</li> </ul> |
|----------|----------------------------------------------------------------------------------------------------|
| Firmware | MultiTransmitter firmware version. It is not possible to change the firmware                                                                                                    |
| ID       | ID/serial number of MultiTransmitter. Also<br>located on the device box and on the integration<br>module body                                                                                                    |

#### MultiTransmitter settings

Settings can be changed in the Ajax app:

- 1. Go to the **Devices** tab .
- **2.** Select MultiTransmitter from the list.
- **3.** Go to **Settings** by clicking on the 😳 icon.

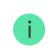

Note that after changing the settings, you should click the **Back** button to save them.

| Setting     | Value                                                                                                    |
|-------------|----------------------------------------------------------------------------------------------------|
| First field | Integration module name that can be edited.<br>The name of the device is displayed in the text<br>of SMS and notifications in the event feed.<br>The name can contain up to 12 Cyrillic<br>characters or up to 24 Latin symbols |
| Room        | Selecting the virtual room to which<br>MultiTransmitter is assigned. The room name is<br>displayed in the text of SMS and notifications in<br>the event feed                                                                    |
|             |                                                                                                    |

| Alert with a siren, if power supply for detectors is shorted out | When enabled, sirens connected to the security<br>system signal if detectors power line is shorted<br>out                                                                                                    |
|------------------------------------------------------------------|----------------------------------------------------------------------------------------------------|
| Jeweller Signal Strength Test                                    | Switches the integration module to the Jeweller<br>signal strength test mode. The test allows you<br>to check the signal strength between the hub<br>and MultiTransmitter and determine the optimal<br>installation location       |
|                                                                  | What is Jeweller Signal Strength                                                                                                    |
|                                                                  | Test                                                                                                    |
|                                                                  | Switches MultiTransmitter to the signal attenuation test mode                                                                                                    |
| Attenuation Test                                                 | What is signal attenuation test                                                                                                    |
|                                                                  | Allows the user to disconnect the device without removing it from the system.                                                                                                    |
|                                                                  | <ul> <li>Two options are available:</li> <li>Deactivate entirely – the device will not execute system commands or participate in automation scenarios, and the system will ignore device alarms and other notifications</li> </ul> |
|                                                                  | • <b>Deactivate lid notifications</b> – the system will ignore only notifications about the triggering of the device tamper button                                                                                                 |
| Temporary Deactivation                                           | Learn more about temporary                                                                                                    |
|                                                                  | deactivation of devices                                                                                                    |
|                                                                  | Note that the system will ignore only the<br>disabled device. Devices connected via<br>MultiTransmitter will continue operating<br>normally                                                                                        |
|                                                                  | The system can also automatically deactivate<br>devices when the set number of alarms is<br>exceeded or when the recovery timer expires.                                                                                           |
|                                                                  | Learn more about auto deactivation of devices                                                                                                    |
| User Guide                                                       | Opens MultiTransmitter User Guide                                                                                                    |
|                                                                  |                                                                                                    |

## States of connected detectors and devices

You can find the states of connected wired detectors and devices in the Ajax app:

- 1. Go to the **Devices** tab .
- 2. Select MultiTransmitter in the device list.
- 3. Click on Devices.
- 4. Select the device from the list.

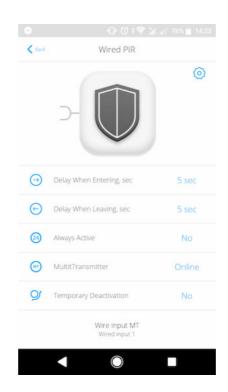

| Parameter                | Value                                                                                                    |
|--------------------------|----------------------------------------------------------------------------------------------------|
|                          | Click (i) to open the malfunctions list of the connected wired detector.                                                                                                  |
| Malfunction              | The field is displayed only if a malfunction is detected                                                                                                    |
| Delay when entering, sec | Delay time when entering in seconds. Delay<br>when entering (alarm activation delay) is the<br>time you have to disarm the security system<br>after entering the premises |

|                         | What is Delay When Entering                                                                                                    |
|-------------------------|----------------------------------------------------------------------------------------------------|
| Delay when leaving, sec | Delay time when leaving in seconds. Delay<br>when leaving (alarm activation delay) is the<br>time you have to exit the premises after the<br>security system is armed<br>What is Delay When Leaving                                                                                                    |
| Detector status         | <ul> <li>The status of the connected wired detector:</li> <li>OK – the connected detector is normal</li> <li>Alarm – the connected detector has detected an alarm</li> <li>Shorted – the terminals to which the detector is connected are shorted. Status is only available in case of an EOL NC connection</li> <li>Break – is displayed if the connected detector is disconnected. Status is only available in case of an EOL NO connection</li> </ul> |
| Always active           | When enabled, the detector is always in armed mode                                                                                                    |
| MultiTransmitter        | <ul> <li>Status and name of the MultiTransmitter to which the wired detector is connected:</li> <li>Connected – MultiTransmitter is connected to the hub</li> <li>No connection – MultiTransmitter has no connection with the hub</li> </ul>                                                                                                    |
| Temporary Deactivation  | <ul> <li>Shows the status of the device temporary deactivation function:</li> <li>No – the device operates normally and transmits all events.</li> <li>Lid only – the hub administrator has disabled notifications about triggering on the device body.</li> <li>Entirely – the device is completely excluded from the system operation by the hub administrator. The device does not follow</li> </ul>                                                  |

|          | system commands and does not report alarms or other events.                                                                                                    |
|----------|----------------------------------------------------------------------------------------------------|
|          | <ul> <li>By number of alarms – the device is automatically disabled by the system when the number of alarms is exceeded (specified in the settings for Devices Auto Deactivation). The feature is configured in the Ajax PRO app.</li> <li>By timer – the device is automatically disabled by the system when the recovery timer expires (specified in the settings for Devices Auto Deactivation). The feature is configured in the Ajax PRO app.</li> </ul> |
| Device # | The number of MultiTransmitter zone to which the detector is connected                                                                                                    |

#### Settings of connected wired detectors and devices

Settings can be changed in the Ajax app:

- 1. Go to the **Devices** tab .
- 2. Select MultiTransmitter in the device list.
- 3. Click on Devices.
- 4. Select the desired device from the list.
- **5.** Go to **Settings** by clicking on the Q.

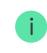

Note that after changing the settings, you should click the **Back** button to save them.

| Back Wired PIR Settings                                                                                                    | S              |                 |
|----------------------------------------------------------------------------------------------------|----------------|-----------------|
| Wired PIR                                                                                                    |                | 1               |
|                                                                                                    | Home           | 0               |
| Input Type                                                                                                    | Sensor         | 0               |
| External Detector Contact Status N                                                                                                    | ormally Closed | 0               |
| External Detector Type                                                                                                    | Pulse          | 0               |
| Always Active:                                                                                                    | 0              |                 |
| Arm in Night Mode                                                                                                    |                | $\mathbf{C}$    |
| Delays in Night Mode                                                                                                    | 0              |                 |
| Pulse time                                                                                                    | 100 ms         | 0               |
| ⊖ ← Delay When Entering, sec                                                                                                    | 5              | 0               |
| Oelay When Leaving, sec                                                                                                    | 5              | 0               |
| Alarm Type                                                                                                    | Intrusion      | 0               |
|                                                                                                    |                |                 |
|                                                                                                    |                |                 |
|                                                                                                    |                | _               |
| 0 0 P                                                                                                    | 31 JI 76% 🗎    | 14:24           |
|                                                                                                    |                | 14:24           |
| External Detector Type                                                                                                    | 5              | 14:24           |
| 다 전 후<br>Back Wired PIR Settings                                                                                                    | 5              | 14:24<br>0<br>0 |
| eace Wired PIR Settings<br>External Detector Type<br>Aways Active:                                                                                                    | 5              | •               |
| ternal Detector Type Aways Active: Arm in Night Mode                                                                                                    | 5              |                 |
| External Detector Type Aways Active: Arm in Night Mode Delays in Night Mode                                                                                                    | s<br>Pulse     |                 |
| External Detector Type Aways Active: Arm in Night Mode Delays in Night Mode Pulse time                                                                                                    | S Pulse        |                 |
| Wired PIR Settings  External Detector Type  Aways Active:  Arm in Night Mode  Delays in Night Mode  Pulse time       Delay When Entering, sec      Delay When Leaving, sec                                                                                                    | S Pulse        |                 |
| Kerenal Detector Type  External Detector Type  Aways Active:  Arm in Night Mode  Delays in Night Mode  Pulse time      Delay When Entering, sec      Delay When Leaving, sec                                                                                                    | S Pulse        |                 |
| Control Control Contro Control Control Control Control Control Control Control Control Co | S Pulse        |                 |
|                                                                                                    | S Pulse        |                 |
|                                                                                                    | S Pulse        |                 |

| Setting     | Value                                                                                                    |
|-------------|----------------------------------------------------------------------------------------------------|
| First field | The name of the detector or device that can be<br>changed. The name is displayed in the text of<br>SMS and notifications in the event feed.<br>The name can contain up to 12 Cyrillic<br>characters or up to 24 Latin symbols |
| Room        | Selecting the virtual room to which a detector or<br>device is assigned. The room name is displayed<br>in the text of SMS and notifications in the event<br>feed                                                              |
| Device Туре | Selecting the connected device type:                                                                                                    |

|                                  | <ul><li>Tamper</li><li>Sensor</li></ul>                                                                                                    |
|----------------------------------|----------------------------------------------------------------------------------------------------|
| External Detector Contact Status | Selecting the normal contact state of the<br>connected detector or device:<br>• NC<br>• NO<br>• EOL (NC with R)<br>• EOL (NO with R)                                                                                                    |
| External detector type           | <ul> <li>Type of connected detector or device:</li> <li>Pulse – e. g., a motion detector. After an alarm, a recovery event is not sent if the detector returns to the normal state</li> <li>Bistable – e. g., an opening detector. After an alarm, a recovery event is also sent when the detector returns to the normal state</li> <li>Set the type that matches the connected detector. The pulsed detector in the bistable mode generates unnecessary recovery events. A bistable detector in pulsed mode, on the contrary, will not send recovery events</li> </ul> |
| Always active                    | The detector constantly registers alarms in the <b>Always active</b> mode. Regardless of whether the system is in the armed mode, the detector will notify you of every triggering. The mode should be enabled if the detector is installed in a room that requires constant monitoring                                                                                                    |
| Delay when entering, sec         | Selecting the delay time when entering. Delay<br>when entering (alarm activation delay) is the<br>time you have to disarm the security system<br>after entering the premises.<br>You can set a value from 0 to 120 seconds<br>What is Delay When Entering                                                                                                    |

| Delay when leaving, sec | Selecting the delay time when leaving. Delay<br>when leaving (alarm activation delay) is the<br>time you have to exit the premises after the<br>security system is armed.<br>You can set a value from 0 to 120 seconds<br><b>What is Delay When Leaving</b>                                  |
|-------------------------|----------------------------------------------------------------------------------------------------|
| Arm in Night mode       | If active, the device will switch to armed mode<br>when using night mode<br>What is Night Mode                                                                                                    |
| Delays in Night mode    | Delay turned on when using night mode                                                                                                    |
| Pulse time              | <ul> <li>Pulse time of a detector or device for detecting an alarm:</li> <li>20 ms</li> <li>100 ms</li> <li>1 s</li> <li>An alarm is raised if the pulse from the detector is longer than the specified value in this setting. It can be used as a bounce filter</li> </ul>                  |
| Resistance              | The resistance of the resistor connected to the detector. Can be set from $1 \text{ k}\Omega$ to $7.5 \text{ k}\Omega$ in increments of 100 ohms.<br>MultiTransmitter automatically measures the resistance of the connected resistor and displays it in this field as the recommended value |
| Alarm type              | <ul> <li>Selecting the detector alarm type:</li> <li>Intrusion</li> <li>Fire</li> <li>Medical help</li> <li>Panic button</li> <li>Gas</li> </ul>                                                                                                    |

|                                         | The text of SMS and notifications in the event feed depends on the selected type of alarm                                                                                                    |
|-----------------------------------------|----------------------------------------------------------------------------------------------------|
| Alert with a siren if alarm is detected | When enabled, <b>sirens</b> connected to the security system signal about the alarm of the detector or device                                                                                |
|                                         | Allows the user to disconnect the device without removing it from the system.                                                                                                    |
|                                         | Two options are available:                                                                                                    |
|                                         | • <b>Deactivate entirely</b> – the device will not<br>execute system commands or participate in<br>automation scenarios, and the system will<br>ignore device alarms and other notifications |
|                                         | <ul> <li>Deactivate lid notifications — the system<br/>will ignore only notifications about the<br/>triggering of the device tamper button</li> </ul>                                        |
| Temporary Deactivation                  | Learn more about temporary                                                                                                    |
|                                         | deactivation of devices                                                                                                    |
|                                         | Note that the system will ignore only the<br>disabled device. Devices connected via<br>MultiTransmitter will continue operating<br>normally                                                  |
|                                         | The system can also automatically deactivate devices when the set number of alarms is exceeded or when the recovery timer expires.                                                           |
|                                         | Learn more about auto deactivation                                                                                                    |
|                                         | of devices                                                                                                    |
| Unpair device                           | Deletes wired detector or device settings                                                                                                    |

# Connecting wired detectors and devices to MultiTransmitter

## How to connect a wired detector or device

When connecting third-party detectors and devices, do not twist the wires together, but

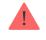

- 1. Select the MultiTransmitter zone to which you would like to connect a detector or device.
- 2. Route the wires of the detector or device into the integration module body.
- **3.** Connect a wired detector or device to the appropriate MultiTransmitter terminals. The wiring diagram can be found in the User Guide provided by the manufacturer of the wired detector or device.
- 4. Securely fasten the cable to the terminals.

If the detector or device requires 12 V power supply for operation, it can be connected to the power terminals of the corresponding MultiTransmitter zone. Separate terminals are provided for fire detectors. Do not connect the external power supply to the detector power terminals, as this may damage the device.

## How to add a wired detector or device

- 1. In the Ajax app, go to the **Devices** tab .
- 2. Select MultiTransmitter in the device list.
- 3. Click on Devices.
- 4. Click Add Wired Device.
- **5.** Name the device or detector, select the wired zone to which the device or detector is connected, and select a placement room and a group.
- **6.** Click **Add**. The device or detector will be then added within 30 seconds. If for some reason this does not happen, try again. If you encounter connection problems, contact **Support Service**.

## MultiTransmitter functionality test

Integration module functionality tests do not begin immediately, but not later than over a single ping period of the hub detector (36 seconds with the standard settings of the hub). You can change the ping period of devices in the **Jeweller** menu of the hub settings.

Tests are available in the device settings menu (Ajax app  $\rightarrow$  Devices  $\bigcirc \rightarrow$  MultiTransmitter  $\rightarrow$  Settings O):

- Jeweller Signal Strength Test
- Attenuation Test

## Selecting MultiTransmitter placement

The placement of the integration module determines its distance from the hub and the presence of obstacles between them that impede the passage of the radio signal: walls, inter-floor constructions, or large-sized objects located in the room.

Be sure to check the signal strength at the installation site. If the signal strength is low (a single bar), we cannot guarantee a stable operation of the security system! At the very least, relocate the device as repositioning even by 20 cm can significantly improve the signal reception.

If poor or unstable signal strength is still reported after the relocation of the device, use the **ReX radio signal range extender** of the security system.

When choosing the installation location, consider the distance between the integration module and wired devices or detectors — the cable length should be sufficient for connection. The maximum length of the signal cable for connecting a device or a detector is 400 meters (cable material is copper-plated aluminum, cross-section is 0.22 mm<sup>2</sup>). The value may vary if a different type of cable is used. No tests were conducted on other types of cables.

## MultiTransmitter installation

Prior to mounting the integration module, ensure that you have selected the optimal location and that it corresponds to this manual!

The body allows mounting the integration module on a vertical surface.

#### In order to install a module:

- Secure the body to the surface with bundled screws using at least two fixing points. In order for the integration module tamper to respond to a dismantling attempt, be sure to fix the body at the point with the perforated section.
- 2. Install the MultiTransmitter card into the body on the racks.
- 3. If available, connect a backup battery. Don't connect external power supply!

We recommend using a 12 V battery with a capacity of 4 or 7 A·h. For such batteries, special racks in the body are designed. You can also use similar batteries of a different capacity, of matching size, with the maximum full charge time of no more than 30 hours. The maximum battery size for installation in the body is 150 × 64 × 94 mm.

- **4.** Connect wired detectors and devices to the integration module. Turn on the integration module.
- 5. Install the lid on the body and secure it with the bundled screws.

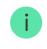

After installation, be sure to check the MultiTransmitter tamper status in the Ajax app.

#### Do not install the integration module:

- Outdoors.
- Near metal objects and mirrors causing radio signal attenuation or screening.
- Inside premises with temperature and humidity outside the permissible limits.
- At a distance of less than 1 meter from the hub.

#### Maintenance

Check the functionality of the integration module regularly. Clean the body from dust, cobwebs, and other contaminants as they emerge. Use a soft dry cloth that is suitable for equipment care. Do not use any substances containing alcohol, acetone, gasoline, and other active solvents to clean the device.

## **Malfunction notifications**

MultiTransmitter can report malfunctions to the central monitoring station of the security company, as well as to users through push notifications and SMS.

| Notification                                                                                         | Value                                                                                                    | Action                                                                                                    |
|----------------------------------------------------------------------------------------------------|----------------------------------------------------------------------------------------------------|----------------------------------------------------------------------------------------------------|
| Contact is shorted out, <b>[device</b><br>name] in <b>[room name]</b>                                | MultiTransmitter terminals for<br>connecting the wired device<br>are shorted.<br>Notification can only be<br>received if an EOL NC<br>connection is used | Check the connection of the<br>wired device or detector for<br>short circuit.<br>After the normal state of the<br>terminals is resumed, you will<br>receive respective notification            |
| Lost contact, <b>[device name]</b> in<br><b>[room name]</b>                                          | The connected wired detector<br>is torn off.<br>Notification can be obtained if<br>an EOL NO connection is used                                          | Check the connection of the<br>wired device or detector to the<br>integration module                                                                                                    |
| External power has been<br>disconnected, <b>[device name]</b> in<br><b>[room name]</b>               | MultiTransmitter does not<br>have a 100–240 V power<br>supply                                                                                            | Check for external power supply on the integration module                                                                                                    |
| Battery has been<br>disconnected, <b>[device name]</b> in<br><b>[room name]</b>                      | The backup battery is<br>disconnected from<br>MultiTransmitter                                                                                           | Check the connection of the<br>backup battery to the<br>integration module                                                                                                    |
| Power supply terminal for<br>detectors is shorted out,<br><b>[device name]</b> in <b>[room name]</b> | One of the two<br>MultiTransmitter power supply<br>outputs is shorted                                                                                    | Check the power supply<br>connection of wired devices or<br>detectors for short circuit.<br>After the normal state of the<br>terminals is resumed, you will<br>receive respective notification |
| Fire detector power supply terminal is shorted out, <b>[device</b>                                   | MultiTransmitter fire detector<br>power supply output is                                                                                                 | Check the power supply connection of the wired fire                                                                                                    |

| name] in [room name]                                                        | shorted                                            | detector for short circuit.                                                                        |  |
|-----------------------------------------------------------------------------|----------------------------------------------------|----------------------------------------------------------------------------------------------------|--|
|                                                                             |                                                    | After the normal state of the<br>terminals is resumed, you will<br>receive respective notification |  |
| Battery is charging too long<br>Displayed in integration<br>module statuses | MultiTransmitter battery charges for over 40 hours | The battery is most likely<br>defective. Install another<br>backup battery                         |  |

## Fire alarms reset

In case of alarms of the fire detectors connected to MultiTransmitter, the window prompting of the need to reset the alarms is displayed in the Ajax app. This will make the detectors return to their normal state and continue to respond to a fire.

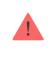

If the detectors are not reset after the fire alarm, they will not respond to the next fire, as they will remain in alarm mode.

#### There are two ways to reset fire detectors:

- **1.** By clicking the button in the notification in the app.
- **2.** Via MultiTransmitter menu: click on the red button opposite the integration module.

## **Technical specifications**

| Number of alarm/tamper zones     | 18                                                   |
|----------------------------------|------------------------------------------------------|
| Supported detector contact types | NO, NC (without R), EOL (NC with R), EOL (NO with R) |
| Resistance of the EOL Resistor   | From 1 k $\Omega$ to 7.5 k $\Omega$                  |
| Alarm signals processing mode    | Pulsed or bistable                                   |
| Main power supply                | 110–255 V, 50/60 Hz                                  |

| Backup power                   | 12 V DC                                                                                                    |
|--------------------------------|----------------------------------------------------------------------------------------------------|
| Supported battery type         | 12 V battery with a full charge cycle of up to 30<br>hours. The maximum battery size for<br>installation in the body is 150 × 64 × 94 mm |
| Recommended battery type       | 12V battery with a capacity of 4 or 7 $A \cdot h$                                                                                        |
| Detector power supply          | 12 V DC, up to 1 A total for all detector power supply outputs                                                                           |
| Protection against dismantling | Tamper                                                                                                    |
| Radio signal frequency band    | 868.0–868.6 MHz or 868.7–869.2 MHz, depending on the sales region                                                                        |
| Compatibility                  | Operates only with all Ajax <b>hubs</b> , and <b>range</b><br><b>extenders</b>                                                           |
| Maximum RF output power        | Up to 7.29 mW (25 mW limit)                                                                                                    |
| Radio signal range             | Up to 2,000 m (any obstacles absent)                                                                                                    |
| Operating temperature range    | From -10°C to +40°C                                                                                                    |
| Operating humidity             | Up to 75%                                                                                                    |
| Dimensions                     | 196 × 238 × 100 mm                                                                                                    |
| Weight                         | 805 g                                                                                                    |

## **Complete Set**

- 1. MultiTransmitter
- 2. Power cable
- **3.** 12 V battery connection cable
- 4. Installation kit
- 5. Body
- 6. Quick Start Guide

#### Warranty

The warranty for the "AJAX SYSTEMS MANUFACTURING" Limited Liability Company products is valid for 2 years after the purchase. If the device does not work correctly, you should first contact the support service. In half of the cases, technical issues can be solved remotely!

#### Warranty obligations

#### User agreement

Technical support: <a href="mailto:support@ajax.systems">support@ajax.systems</a>